Nr 236 · februari 2023 Verschijnt maandelijks behalve in juli en augustus P309279 Afgiftekantoor Antwerpen X

# **Mobiliteits**brief

## **02**

**INTERVIEW** Wat is de nieuwe tool IRGN?

### **04 ACHTERGROND** Een snelcursus IRGN

**06 IN DE KIJKER**

Stad Gent deelt haar ervaringen

## **07**

**KORTJES** AWV gaat de baan op

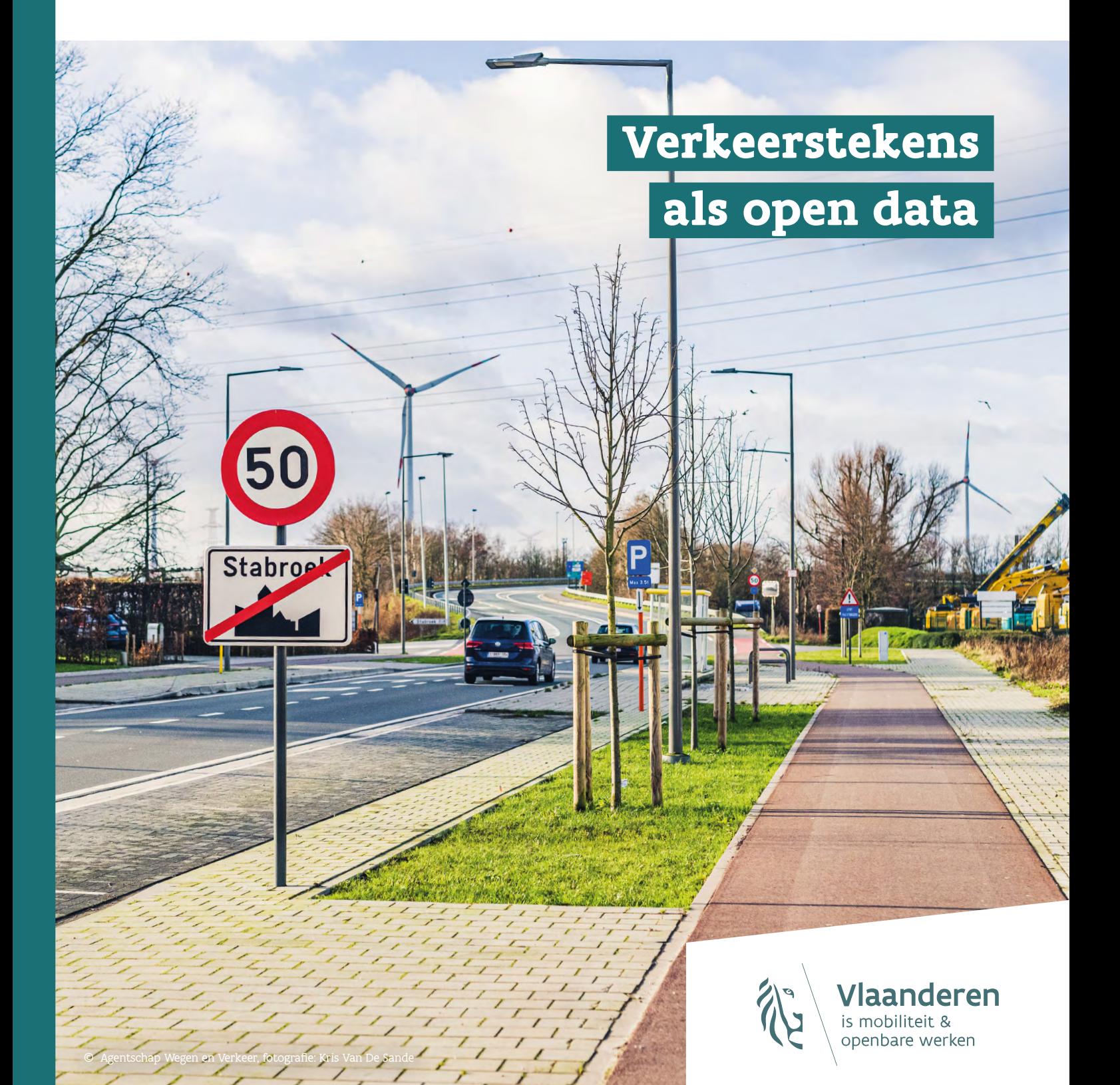

## Met enkele **klikken** zet je een verkeersreglement in het systeem"

#### **Wat is IRGN eigenlijk?**

Els De Reyt, beleidsmedewerker verkeersveiligheid: "IRGN is een toepassing op het platform Gelinkt Notuleren van het Agentschap Binnenlands Bestuur. Het is een digitale tool die steden en gemeenten helpt om aanvullende reglementen aan te maken

## **Vlaanderen gaat voor open data**

De omschakeling naar IRGN is een hoofdstuk in een breder verhaal van open data. Met **Lokale Besluiten als Gelinkte Open Data** (LBLOD) wil het Agentschap Binnenlands Bestuur samen met partners zoals het Departement MOW lokale besluiten voor iedereen beschikbaar, doorzoekbaar en herbruikbaar maken. Zo kunnen andere besturen, bedrijven of burgers die schat aan data gebruiken voor allerlei doeleinden. Een gps die automatisch rekening houdt met wegenwerken? Of een overzicht van alle gemeentelijke subsidies in heel Vlaanderen? De mogelijkheden zijn eindeloos.

 **Lees meer op [vlaanderen.be/agentschap-binnenlands-bestuur/](https://www.vlaanderen.be/agentschap-binnenlands-bestuur/blikvangers/lokale-besluiten-als-gelinkte-open-data)   [blikvangers/lokale-besluiten-als-gelinkte-open-data.](https://www.vlaanderen.be/agentschap-binnenlands-bestuur/blikvangers/lokale-besluiten-als-gelinkte-open-data)** 

© DMOW

Wordt een straat enkelrichting? Komen er extra parkeerplaatsen voor mensen met een beperking? Of krijgt een verkeersbord een nieuw onderbord? Met de nieuwe digitale tool Interactieve Reglementen Gelinkt Notuleren (IRGN) kan je makkelijk aanvullende verkeersreglementen aanmaken en beheren. Klinkt als hogere wetenschap? Els De Reyt en Stephen Tuerlinckx van het Departement Mobiliteit en Openbare Werken leggen uit.

> en te beheren. Met enkele klikken zet je een verkeersmaatregel in het systeem, met een duidelijke omschrijving en de juiste verkeerstekens. Zo staat elke maatregel uniform genoteerd en kan je alles makkelijk terugvinden."

#### **Hoe moeten lokale besturen hiermee omgaan?**

Els De Reyt: "Je kan als stad of gemeente op twee manieren aan de slag gaan. Ofwel gebruik je alle functionaliteiten van IRGN. Dan maak je aanvullende reglementen aan in de tool, bewaar je ze en kan je ze meteen agenderen op de gemeenteraad of het college. Ofwel werk je met een eigen notuleringspakket. Ook dan kan IRGN handig zijn als ondersteuning bij het aanmaken van de reglementen. Dan maak je de teksten klaar in IRGN en exporteer je ze nadien naar je eigen systeem. Hoe je het ook gebruikt, IRGN kan voor veel lokale besturen een heel handig hulpmiddel zijn."

#### **IRGN vervangt IRG, de vorige versie van de tool. Wat zijn de verbeteringen?**

Els De Reyt: "IRGN biedt meer mogelijkheden dan haar voorganger. Er is meer vrijheid. Je kan eenvoudiger tekst invullen, kopiëren en plakken. De Gelinkt Notuleren-applicatie zorgt er ook voor dat je het reglement heel eenvoudig kan agenderen, melden en publiceren."

Stephen Tuerlinckx, IT-projectleider IRGN en Verkeersborden.Vlaanderen: "Ook vanuit IT-opzicht heeft IRGN veel voordelen. Het vorige systeem was verouderd en toe aan een upgrade. Nu hebben we een stevige basis waar we de komende jaren op kunnen bouwen."

#### **Welke mogelijkheden zien jullie in de toekomst?**

Stephen Tuerlinckx: "De komende jaren gaan we ook onze toepassing Verkeersborden.Vlaanderen grondig moderniseren. We zorgen voor een integratie met IRGN. Zodra beide systemen gelinkt zijn, kan je bij

elk verkeersteken meteen het aanvullend reglement toevoegen. Het resultaat wordt een gedetailleerde open databank van alle verkeerstekens. De databank zal allerlei toepassingen hebben. Denk maar aan navigatiesystemen als Google Maps, Waze of Tomtom. Dankzij de koppeling weten hun systemen op termijn perfect waar welke regels gelden en kunnen ze hun informatie eraan aanpassen."

"Dit jaar geven we Verkeersborden.Vlaanderen een nieuw gezicht. Dat doen we samen met lokale besturen. In het voorjaar lanceren we een enquête om de noden van lokale besturen te leren kennen. Hou zeker de website verkeersborden.vlaanderen in de gaten. Daarna gaan we met gebruikersgroepen aan de slag om de toepassing stap voor stap vorm te geven. Zo willen we over enkele jaren uitkomen op een volledig gemoderniseerde databank met tal van toepassingen."

## **IRG offline! Wat nu?**

Sinds 31 januari kan je IRG niet meer gebruiken. Vanaf nu verloopt alles via IRGN. Is al dat werk in de vorige tool dan verloren? Absoluut niet. In IRGN staat een **handig archief van alle aanvullende reglementen** die ooit zijn aangemaakt in IRG. Je kan reglementen oproepen en er elementen uit kopiëren en plakken naar je nieuw aanvullend reglement. Zo hoef je niet alles opnieuw in te geven.

![](_page_1_Picture_24.jpeg)

![](_page_1_Picture_25.jpeg)

![](_page_2_Picture_25.jpeg)

#### **1. Maak een nieuw agendapunt aan**

Nadat je bent aangemeld op [gelinkt-notuleren.vlaanderen.be](https://gelinkt-notuleren.vlaanderen.be/login) kan je aanvullende reglementen aanmaken. Dat doe je als een 'Nieuw agendapunt'. Geef het agendapunt een duidelijke titel (zoals de naam van de straat waarover het gaat) en kies het type reglement.

![](_page_2_Picture_5.jpeg)

![](_page_2_Picture_146.jpeg)

Er staan meer dan duizend maatregelen voor je klaar in de databank. Met de handige filters selecteer je snel de maatregel die je zoekt. Filter on cod  $\overline{\nabla}$  $\sum_{\text{max}}$  $\mathbf \nabla$ 

![](_page_2_Picture_147.jpeg)

## **2. Vul de inleiding aan**

Daarna vul je het inleidend gedeelte van de beslissing aan: de titel, het bevoegd orgaan en de motivering van de beslissing. Het minimum aan wettelijke randvoorwaarden is automatisch ingevuld.

![](_page_2_Picture_148.jpeg)

![](_page_2_Picture_149.jpeg)

## **3. Kies de juiste maatregel**

**4. Check!** 

Zodra je de maatregelen hebt ingevuld, klik je op bewaren. Klaar is kees! Nu kan je het aanvullend reglement agenderen met de Gelinkt Notulerenapplicatie of kopiëren naar je eigen systeem.

Een aanvullend reglement aanpassen of aanmaken? In IRGN doe je het met enkele klikken.

![](_page_2_Picture_2.jpeg)

**Meer dan een snelcursus nodig?**

Op [www.vlaanderen.be/aanvullende-reglementen-ar-op-het-wegverkeer](http://www.vlaanderen.be/aanvullende-reglementen-ar-op-het-wegverkeer) vind je alles over aanvullende reglementen, een handleiding en video's die je stap voor stap uitleggen hoe je met IRGN aan de slag gaat.

#### **Zit je met vragen?**

Mail naar [aanvullendereglementen@mow.vlaanderen.be](mailto:aanvullendereglementen%40mow.vlaanderen.be?subject=). Zij helpen je graag verder.

#### **Of volg een opleiding!**

Op maandag 12 juni organiseert VSV een opleidingsdag. Je leert er alles over de nieuwe tool en de voordelen voor jouw gemeente of stad. Schrijf je in op [vsv.be/opleidingen-congressen](https://www.vsv.be/opleidingen-congressen/opleidingen/eenvoudig-aan-de-slag-met-aanvullende-reglementen-2/).

![](_page_2_Picture_11.jpeg)

#### **Agenda**

**3 maart 2023** Veilige weg- en werfsignalisatie

**6 maart 2023** Collegagroep mobiliteit – Vlaams-Brabant (start)

**13 maart 2023** Collegagroep mobiliteit – Oost-Vlaanderen (start)

Bekijk de agenda op [mobiliteitsbrief.be/agenda](https://mobiliteitsbrief.be/agenda).

#### **Vlaamse overheid start proefproject brede fietsaanhangwagens**

De Vlaamse overheid start een proefproject waarbij bedrijven een vergunning kunnen aanvragen om 2 jaar lang met een bredere fietsaanhangwagen te rijden. Bedoeling is om op die manier kleinschalige en duurzame stedelijke bevoorrading te stimuleren. Na evaluatie van het proefproject onderzoekt de overheid of de regelgeving aangepast moet worden en bredere fietsaanhangwagens permanent toegelaten kunnen worden in het verkeer.

[www.vlaanderen.be/vlaamse-overheid-lanceert](https://www.vlaanderen.be/departement-mobiliteit-en-openbare-werken/vlaamse-overheid-lanceert-proefproject-rond-duurzame-stedelijke-distributie-bedrijven-kunnen-vergunning-aanvragen-om-2-jaar-met-bredere-fietsaanhangwagen-te-rijden)[proefproject-rond-duurzame-stedelijke-distributie](https://www.vlaanderen.be/departement-mobiliteit-en-openbare-werken/vlaamse-overheid-lanceert-proefproject-rond-duurzame-stedelijke-distributie-bedrijven-kunnen-vergunning-aanvragen-om-2-jaar-met-bredere-fietsaanhangwagen-te-rijden)

#### **Subsidies voor veilige schoolomgevingen vraag je aan via de website**

De subsidieaanvragen voor veilige schoolomgevingen kan je vanaf nu online aanvragen. Lokale besturen hoeven niet langer ingevulde formulieren te mailen, maar kunnen ze online uploaden. Het is de bedoeling om de hele aanvraagprocedure nog verder te digitaliseren.

[mow.vlaanderen.be/schoolomgevingen/](https://mow.vlaanderen.be/schoolomgevingen/)

#### **Kom naar het Vlaams Congres Verkeersveiligheid 2023**

Na twee corona-edities gaat het Vlaams Congres Verkeersveiligheid opnieuw door op locatie. Dit jaar stelt de Vlaamse Stichting Verkeersveiligheid (VSV) de vraag hoe we samen innoveren naar veilig verkeer. Schrijf je in en wees erbij op dinsdag 21 maart 2023 in Flanders Expo, Gent.

www.vlaamscongresverkeersveiligheid.be

#### **ANPR-camera's controleren op tonnagebeperkingen**

De Vlaamse en federale overheid hebben de wetgeving rond het verkeersbord C23 aangepast. Vanaf nu kunnen de toegangsbeperkingen automatisch gecontroleerd worden met camera's met nummerplaatherkenning (ANPR). In het verleden kon de politie tonnagebeperkingen voor zwaar verkeer alleen controleren door voertuigen te wegen.

[www.vlaanderen.be/departement-mobiliteit-en](https://www.vlaanderen.be/departement-mobiliteit-en-openbare-werken/nieuwsberichten/politie-kan-voortaan-onbemande-cameras-gebruiken-om-tonnagebeperking-voor-vrachtverkeer-te-controleren)[openbare-werken/nieuwsberichten](https://www.vlaanderen.be/departement-mobiliteit-en-openbare-werken/nieuwsberichten/politie-kan-voortaan-onbemande-cameras-gebruiken-om-tonnagebeperking-voor-vrachtverkeer-te-controleren)

#### **AWV gaat de baan op**

In februari en maart organiseert het Agentschap Wegen & Verkeer (AWV) opnieuw roadshows voor steden, gemeenten en hun politiezones in de vijf Vlaamse provinciehoofdsteden. Ze gaan er dieper in op actuele thema's als digitalisering, duurzame mobiliteit en verkeersveiligheid.

[wegenenverkeer.be/zakelijk/lokale-besturen/](https://wegenenverkeer.be/zakelijk/lokale-besturen/roadshows) [roadshows](https://wegenenverkeer.be/zakelijk/lokale-besturen/roadshows)

#### **Toolbox Jonge Wegweters klaar voor lancering**

Hoe betrek je jongeren bij lokaal mobiliteitsbeleid? De toolbox Jonge Wegweters van Bataljong heeft het antwoord. Met deze handige box voor iedereen die participatief aan de slag wil rond mobiliteit, won Bataljong de Vlaamse Verkeersveiligheidsprijs 2022. Op woensdag 29 maart lanceren ze de toolbox in Congrescentrum Lamot in Mechelen.

![](_page_3_Picture_13.jpeg)

#### [bataljong.be](https://bataljong.be/boek-je-vorming/vormingskalender/lancering-toolbox-jongeren-en-lokale-mobiliteit)

#### **Maak van data een goede gewoonte**

Hoe geraakt de exacte duurtijd van wegenwerken in Waze, Google Maps en TomTom? Wat zijn de mogelijkheden van open data voor lokale besturen? Die vragen en meer beantwoordt Natasha Blommaert van AWV in een uitgebreid interview op de website van Mobilidata.

[mobilidata.be/nl/blog/zet-data-bij-elk-lokaal](https://mobilidata.be/nl/blog/zet-data-bij-elk-lokaal-bestuur-bovenaan-de-lijst-met-goede-gewoonten-)[bestuur-bovenaan-de-lijst-met-goede-gewoonten](https://mobilidata.be/nl/blog/zet-data-bij-elk-lokaal-bestuur-bovenaan-de-lijst-met-goede-gewoonten-)

#### **Waarom kiezen jullie voor IRGN?**

"In 2015 stonden we voor de uitdaging om alle verkeerstekens op ons grondgebied in aanvullende reglementen te gieten. In Gent zijn er ongeveer 3.000 straten, dus dat was een gigantische klus. Om het zo eenvoudig en efficiënt mogelijk te doen, gebruikten we IRG. En nu is er IRGN, de opvolger van dat systeem. Mee overstappen is dus de logische optie."

#### **Hoe pakken jullie de overgang naar IRGN aan?**

"De handleidingen en video's van DMOW vertaalden we naar een specifieke handleiding voor Stad Gent. We gaven ook een interne toelichting en enkele demonstraties aan de mensen die met de tool aan de slag gaan. Zo kan iedereen er mee uit de voeten."

#### **Wat zijn jullie eerste ervaringen met IRGN?**

"In het begin waren er nog wat verbeteringen nodig qua gebruiksvriendelijkheid. We verzamelden alle opmerkingen en speelden ze door aan het Departement MOW. Zij pasten daarna de tool aan. Zo zijn er extra parameters en kan je makkelijker resultaten opzoeken. De start is dus gemaakt. Nu komt het grootste werk, de opgemaakte aanvullende reglementen omzetten naar IRGN. Maar met knippen en plakken uit het IRG-archief komen we er wel."

## Hoe werkt Stad Gent met **IRGN?**

IRGN is er nog maar net. Toch zijn er al steden en gemeenten die met de tool aan de slag gingen. Wij vroegen Natalie Verdegem van het Gents Mobiliteitsbedrijf naar haar eerste ervaringen.

#### **Wat zijn de voordelen voor Gent?**

"IRGN maakt het werk van onze verkeerstechnische adviseurs en collega's die de besluitvorming opmaken een stuk eenvoudiger. Het grootste pluspunt is dat reglementen nu allemaal uniform opgemaakt zijn. Daarnaast werkt IRGN een stuk soepeler dan haar voorganger. Je kan veel eenvoudiger tekst invoeren, kopïeren en plakken."

#### **Hebben jullie tips voor andere lokale besturen die met IRGN willen werken?**

"Ontdek de tool eerst zelf en kijk daarna samen met DMOW wat er beter kan. Elke stad of gemeente heeft een eigen werkwijze en focus. Hoe meer ogen over het nieuwe programma gaan, hoe toegankelijker en gebruiksvriendelijker het wordt. En wat de tool zelf betreft: werk straat per straat als je aanvullende reglementen aanmaakt. Een gouden tip die we leerden van DMOW."

![](_page_4_Picture_0.jpeg)

#### **Meer weten over Mobilidata?**

Veilige, vlotte en duurzame mobiliteit is een prioriteit voor de Vlaamse overheid. Daarom zijn we gestart met **Mobilidata, een ambitieus programma waarin we op zoek gaan naar innovatieve verkeersoplossingen**. Van intelligente verkeerslichten tot navigatiesystemen en real-time verkeersmeldingen: je leest er alles over op **[mobilidata.be](https://mobilidata.be/nl)**.

![](_page_4_Picture_3.jpeg)

### **DEPARTEMENT MOBILITEIT & OPENBARE WERKEN**

Mobiliteitsbrief biedt lokale overheden informatie over hoe een duurzaam lokaal mobiliteitsbeleid uitgewerkt kan worden in samenwerking met andere partners en overheden. Alle Vlaamse burgemeesters, schepenen voor mobiliteit, mobiliteitsambtenaren en andere geïnteresseerde mobiliteitsprofessionals krijgen een exemplaar.<br>**Redactie en vormgeving**: Connect Communicatie. **Redactieadres**: info@mobiliteitsbrief.be. **Redactieraad**: Vertegenwoordigers van het Departement Mobiliteit en Openbare Werken, het kabinet van de Vlaamse minister bevoegd voor Mobiliteit en Openbare Werken, het Agentschap Wegen en Verkeer, De Lijn, Vereniging van<br>Vlaamse Steden en Gemeenten, Vlaamse Stichting Verkeerskunde, Vias Institute. **Verantwoordelijke uitgever**:<br>Filip Boelaer © 2023 Vlaamse overheid – Departement Mobiliteit en Openbare Werken.

![](_page_4_Picture_6.jpeg)